# Package 'SGPR'

May 16, 2024

Type Package

Title Sparse Group Penalized Regression for Bi-Level Variable Selection

Version 0.1.2

Description Fits the regularization path of regression models

(linear and logistic) with additively combined penalty terms. All possible combinations with Least Absolute Shrinkage and Selection Operator (LASSO), Smoothly Clipped Absolute Deviation (SCAD), Minimax Concave Penalty (MCP) and Exponential Penalty (EP) are supported. This includes Sparse Group LASSO (SGL), Sparse Group SCAD (SGS), Sparse Group MCP (SGM) and Sparse Group EP (SGE). For more information, see Buch, G., Schulz, A., Schmidtmann, I., Strauch, K., & Wild, P. S. (2024) [<doi:10.1002/bimj.202200334>](https://doi.org/10.1002/bimj.202200334).

License GPL  $(>= 3)$ 

Imports Rcpp

LinkingTo Rcpp

Encoding UTF-8

RoxygenNote 7.3.1

NeedsCompilation yes

Author Gregor Buch [aut, cre, cph], Andreas Schulz [ths], Irene Schmidtmann [ths], Konstantin Strauch [ths], Philipp Wild [ths]

Maintainer Gregor Buch <br/>buchgregor@gmail.com>

Repository CRAN

Date/Publication 2024-05-16 14:20:05 UTC

# R topics documented:

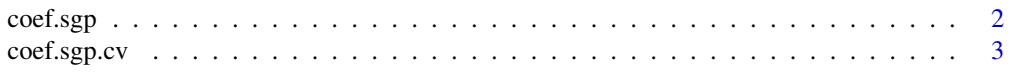

#### <span id="page-1-0"></span>2 coef.sgp

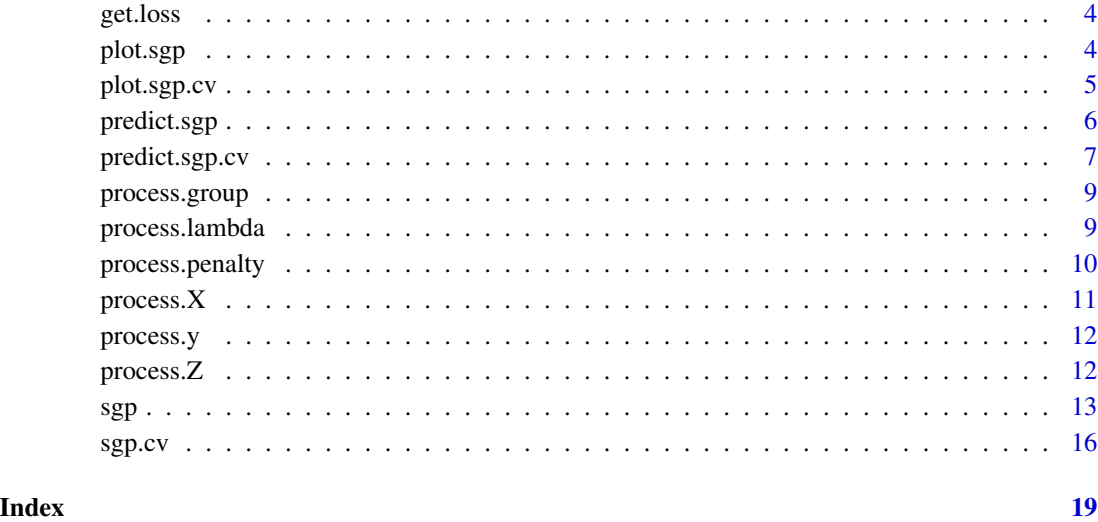

coef.sgp *Coefficients from an SGP model*

# Description

A function that extracts the estimated coefficients from an SGP object.

# Usage

```
## S3 method for class 'sgp'
coef(object, lambda, index = 1:length(object$lambda), drop = TRUE, ...)
```
# Arguments

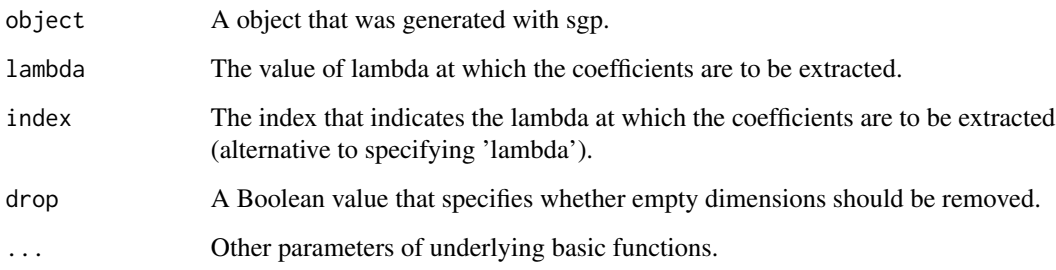

# Value

A vector or matrix with the estimated coefficients.

# <span id="page-2-0"></span>coef.sgp.cv 3

### Examples

```
n < -100p \le -12nr < -4g <- paste0("Group ",ceiling(1:p / nr))
X \leftarrow matrix(rnorm(n * p), n, p)b \leftarrow c(-3:3)y<sup>1in <-</sup> X[, 1:length(b)] %*% b + 5 * rnorm(n)
y_{\text{log}} < - rbinom(n, 1, exp(y_lin) / (1 + exp(y_lin)))
lin_fit <- sgp(X, y_lin, g, type = "linear")
coef(lin_fit, index = 5:7)
log_fit <- sgp(X, y_log, g, type = "logit")
coef(log_fit, index = 5:7)
```
coef.sgp.cv *Coefficients from SGP models*

# Description

A function that extracts the estimated coefficients from an cross-validated SGP object.

#### Usage

```
## S3 method for class 'sgp.cv'
coef(object, lambda = object$lambda.min, index = object$min, ...)
```
#### Arguments

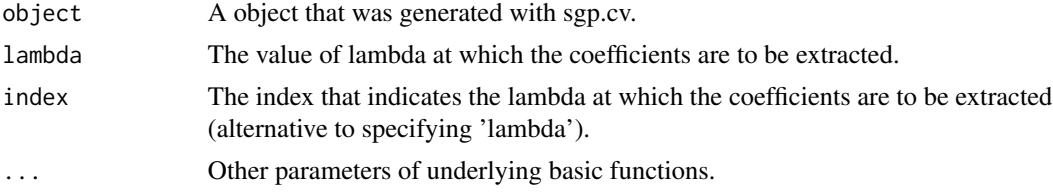

#### Value

A vector or matrix with the estimated coefficients.

```
n < -100p \le -12nr <-4g <- paste0("Group ",ceiling(1:p / nr))
X \leftarrow matrix(rnorm(n * p), n, p)
```

```
b \leq c(-3:3)y_lin <- X[, 1:length(b)] %*% b + 5 * rnorm(n)
y_{\text{log}} \leftarrow rbinom(n, 1, exp(y_lin) / (1 + exp(y_lin)))
lin_fit <- sgp.cv(X, y_lin, g, type = "linear")
coef(lin_fit)
log_fit <- sgp.cv(X, y_log, g, type = "logit")
coef(log_fit)
```
# get.loss *A function that calculates the loss/cost*

# Description

A function that calculates the loss/cost

#### Usage

get.loss(y, pred, type)

#### Arguments

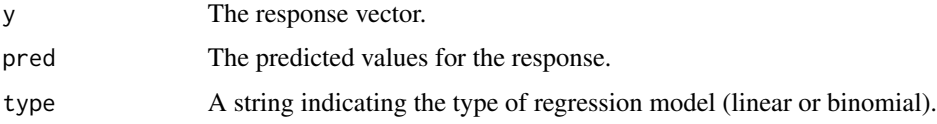

#### Value

The loss of the input vectors.

plot.sgp *Plots the coefficient path of an SGP object*

# Description

Produces a coefficient profile plot of the coefficient paths for a fitted SGP object

```
## S3 method for class 'sgp'
plot(x, alpha = 1, legend.pos, label = FALSE, log.l = FALSE, norm = FALSE, ...)
```
<span id="page-3-0"></span>

# <span id="page-4-0"></span>plot.sgp.cv 5

#### Arguments

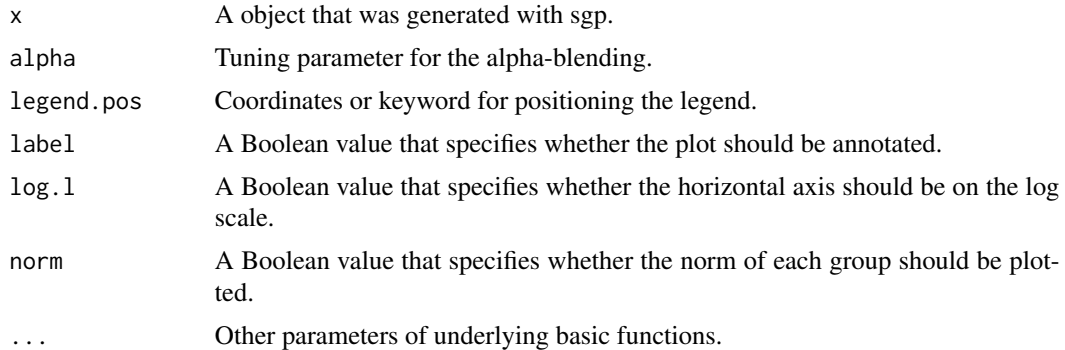

# Value

A plot object with the coefficient path of an SGP.

#### Examples

```
n < -100p \le -12nr <-4g <- paste0("Group ",ceiling(1:p / nr))
X \leftarrow matrix(rnorm(n * p), n, p)b \leq c(-3:3)y<sup>1in <-</sup> X[, 1:length(b)] %*% b + 5 * rnorm(n)
y_{\text{log}} \leftarrow rbinom(n, 1, \exp(y_{\text{min}}) / (1 + \exp(y_{\text{min}})))lin_fit <- sgp(X, y_lin, g, type = "linear")
plot(lin_fit, legend.pos = "topright", label = TRUE)
plot(lin_fit, label = TRUE, norm = TRUE)
log_fit <- sgp(X, y_log, g, type = "logit")
plot(log_fit, legend.pos = "topright", label = TRUE)
plot(log_fit, label = TRUE, norm = TRUE)
```
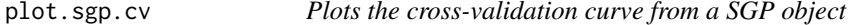

# Description

Plots the cross-validation curve as a function of the lambda values used.

```
## S3 method for class 'sgp.cv'
plot(x, log.1 = TRUE, highlight = TRUE, col = "firebrick3", ...)
```
#### <span id="page-5-0"></span>Arguments

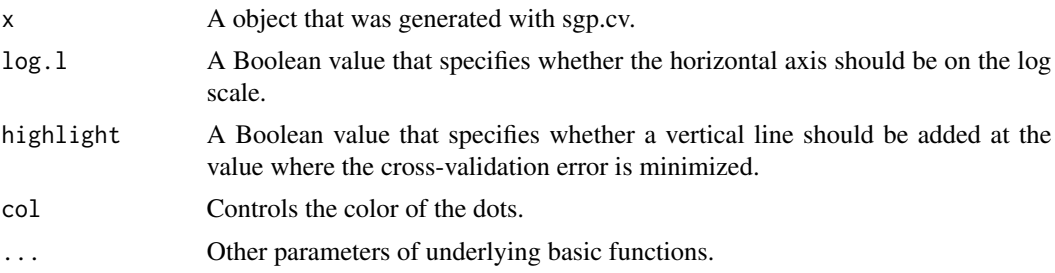

# Value

A plot object with the cross-validation curve of an SGP.

#### Examples

```
n < -100p \le -12nr <-4g <- paste0("Group ",ceiling(1:p / nr))
X \leftarrow matrix(rnorm(n * p), n, p)b \leq -c(-3:3)y<sup>1</sup>in <- X[, 1:length(b)] %*% b + 5 * rnorm(n)
y_{\text{log}} \leftarrow \text{rbinom}(n, 1, \exp(y_{\text{min}}) / (1 + \exp(y_{\text{min}})))lin_fit <- sgp.cv(X, y_lin, g, type = "linear")
plot(lin_fit, col = "blue")
log_fit <- sgp.cv(X, y_log, g, type = "logit")
plot(log_fit, col = "blue")
```
predict.sgp *Predictions based on a SGP model*

#### Description

A function that extracts information from a SGP object and performs predictions.

```
## S3 method for class 'sgp'
predict(
 object,
 X = NULL,
 extract = c("link", "response", "class", "coef", "vars", "groups", "nvars", "ngroups",
    "norm"),
  lambda,
```
# <span id="page-6-0"></span>predict.sgp.cv 7

```
index = 1:length(object$lambda),
  ...
\mathcal{L}
```
# Arguments

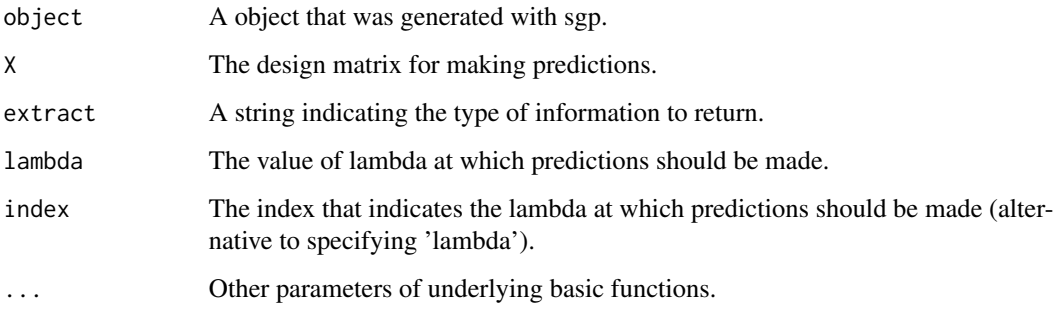

#### Value

Different objects depending on the sting indicated by 'extract'.

# Examples

```
n < -100p \le -12nr <-4g <- paste0("Group ",ceiling(1:p / nr))
X \leftarrow matrix(rnorm(n * p), n, p)b \leq c(-3:3)y_lin <- X[, 1:length(b)] %*% b + 5 * rnorm(n)
y_{\text{log}} \leftarrow \text{rbinom}(n, 1, \exp(y_{\text{min}}) / (1 + \exp(y_{\text{min}})))lin_fit <- sgp(X, y_lin, g, type = "linear")
predict(lin_fit, X = X, extract = "nvars")log_fit \leftarrow sgp(X, y_log, g, type = "logit")predict(log\_fit, X = X, extract = "nvars")
```
predict.sgp.cv *Predictions based on a SGP models*

#### Description

A function that extracts information from a cross-validated SGP object and performs predictions.

# Usage

```
## S3 method for class 'sgp.cv'
predict(
 object,
 X,
 lambda = object$lambda.min,
  index = object$min,
 extract = c("link", "response", "class", "coefficients", "vars", "groups", "nvars",
    "ngroups", "norm"),
  ...
)
```
# Arguments

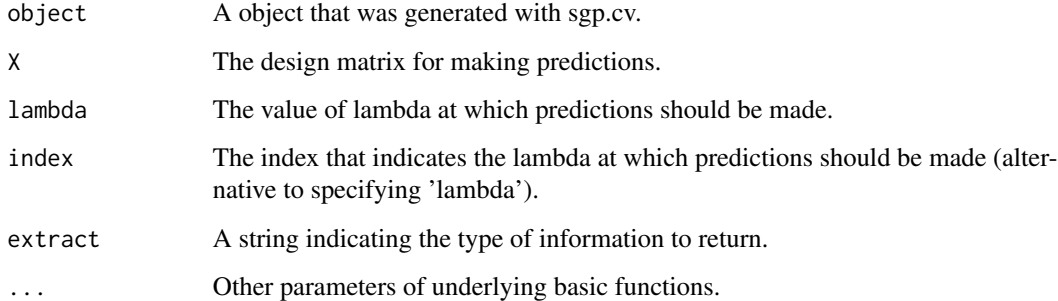

#### Value

Different objects depending on the sting indicated by 'extract'.

```
n < - 100p \le -12nr <-4g <- paste0("Group ",ceiling(1:p / nr))
X \leftarrow matrix(rnorm(n * p), n, p)b \leftarrow c(-3:3)y<sup>1in <-</sup> X[, 1:length(b)] %*% b + 5 * rnorm(n)
y_{\text{log}} \leftarrow rbinom(n, 1, exp(y_lin) / (1 + exp(y_lin)))
lin_fit <- sgp.cv(X, y_lin, g, type = "linear")
predict(lin_fit, X = X, extract = "link")log_fit <- sgp.cv(X, y_log, g, type = "logit")
```

```
predict(log_fit, X = X, extract = "class")
```
<span id="page-8-0"></span>

# Description

A function that checks the group information for possible errors and processes it.

#### Usage

```
process.group(group, group.weight)
```
# Arguments

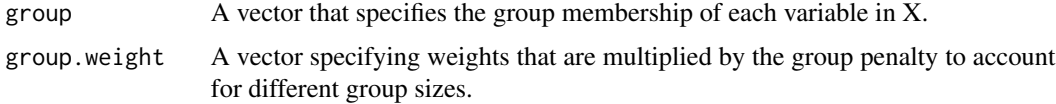

## Value

A structure containing the prepared group structure and, as an attribute, its labels and group weights.

process.lambda *Set up a lambda sequence*

# Description

A function that sets up a lambda sequence for a sparse group penalty.

```
process.lambda(
  X,
  y,
  group,
  Z,
  type,
  alpha,
  lambda.min,
  log.lambda,
  nlambda,
  group.weight,
  ada_mult
\mathcal{E}
```
# <span id="page-9-0"></span>Arguments

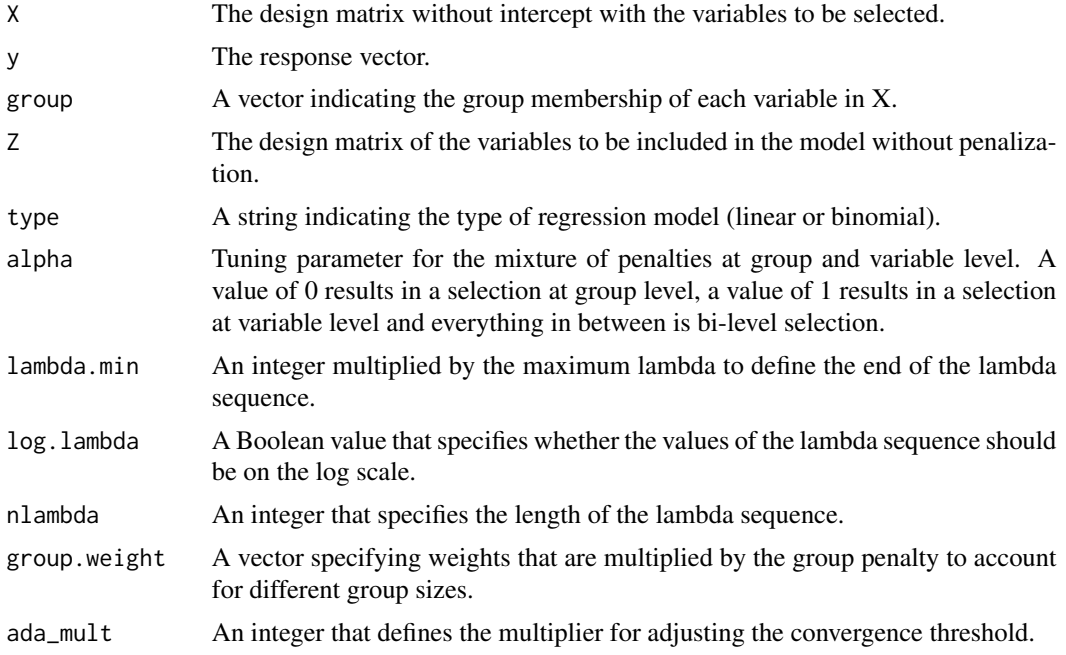

# Value

A vector with values for lambda.

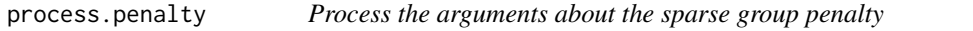

# Description

A function that checks arguments about the penalty and translates them to integer (for the C++ code).

# Usage

```
process.penalty(penalty, pvar, pgr, vargamma, grgamma, vartau, grtau, alpha)
```
# Arguments

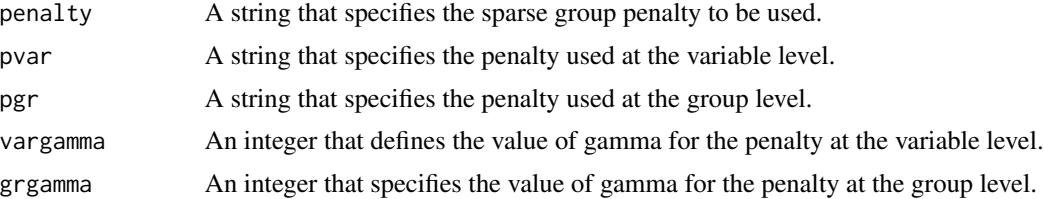

#### <span id="page-10-0"></span> $\text{process.} \times 11$

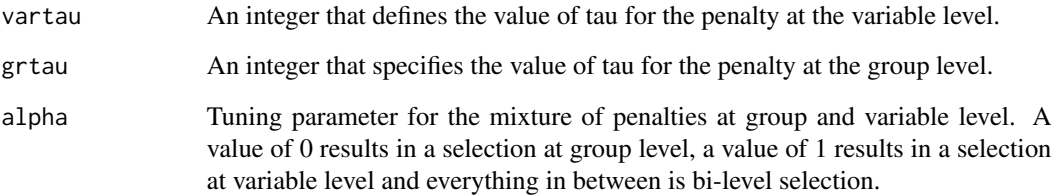

# Value

A list of two integers indicating the penalty for the C++ code.

# process.X *Process X for a sparse group penalty*

# Description

A function that checks the design matrix X for possible errors and scales it.

# Usage

process.X(X, group)

# Arguments

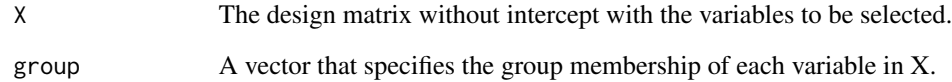

#### Value

A list containing:

X The standardized design matrix X.

vars The variable names of the matrix.

center The center of the variables before the transformation.

scale The scale of the variables before the transformation.

<span id="page-11-0"></span>

# Description

A function that checks the response vector y for possible errors.

#### Usage

process.y(y, type)

# Arguments

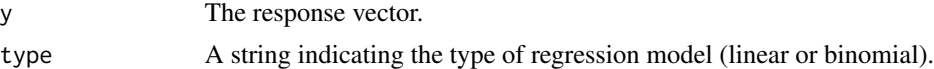

### Value

The verified response vector y.

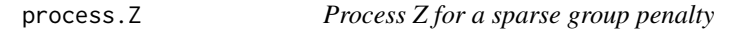

# Description

A function that checks the design matrix Z for possible errors and scales it.

# Usage

```
process.Z(Z)
```
# Arguments

Z The design matrix of the variables to be included in the model without penalization.

# Value

A list containing:

Z The standardized design matrix Z.

vars The variable names of the matrix.

center The center of the variables before the transformation.

scale The scale of the variables before the transformation.

#### <span id="page-12-0"></span>Description

A function that determines the regularization paths for models with sparse group penalties at a grid of values for the regularization parameter lambda.

#### Usage

```
sgp(
 X,
 y,
 group = 1:ncol(X),
 penalty = c("sgl", "sgs", "sgm", "sge"),
 alpha = 1/3,
 type = c("linear", "logit"),
 Z = NULL,nlambda = 100,
 lambda.min = {if (nrow(X) > ncol(X))1e-04
     else 0.05
},
 log.lambda = TRUE,lambdas,
 prec = 1e-04,
 ada_mult = 2,
 max.iter = 10000,
 standardize = TRUE,
 vargamma = ifelse(pvar == "scad" | penalty == "sgs", 4, 3),
 grgamma = ifelse(pgr == "scad" | penalty == "sgs", 4, 3),
 vartau = 1,grtau = 1,
 pvar = c("lasso", "scad", "mcp", "exp"),
 pgr = c("lasso", "scal", "mcp", "exp"),group. weight = rep(1, length(unique(group))),returnX = FALSE,
  ...
```
#### )

### Arguments

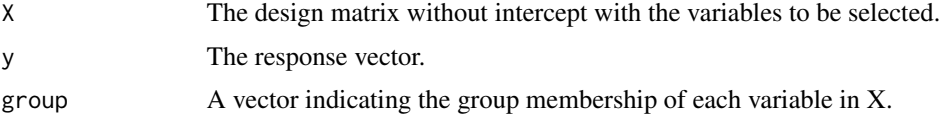

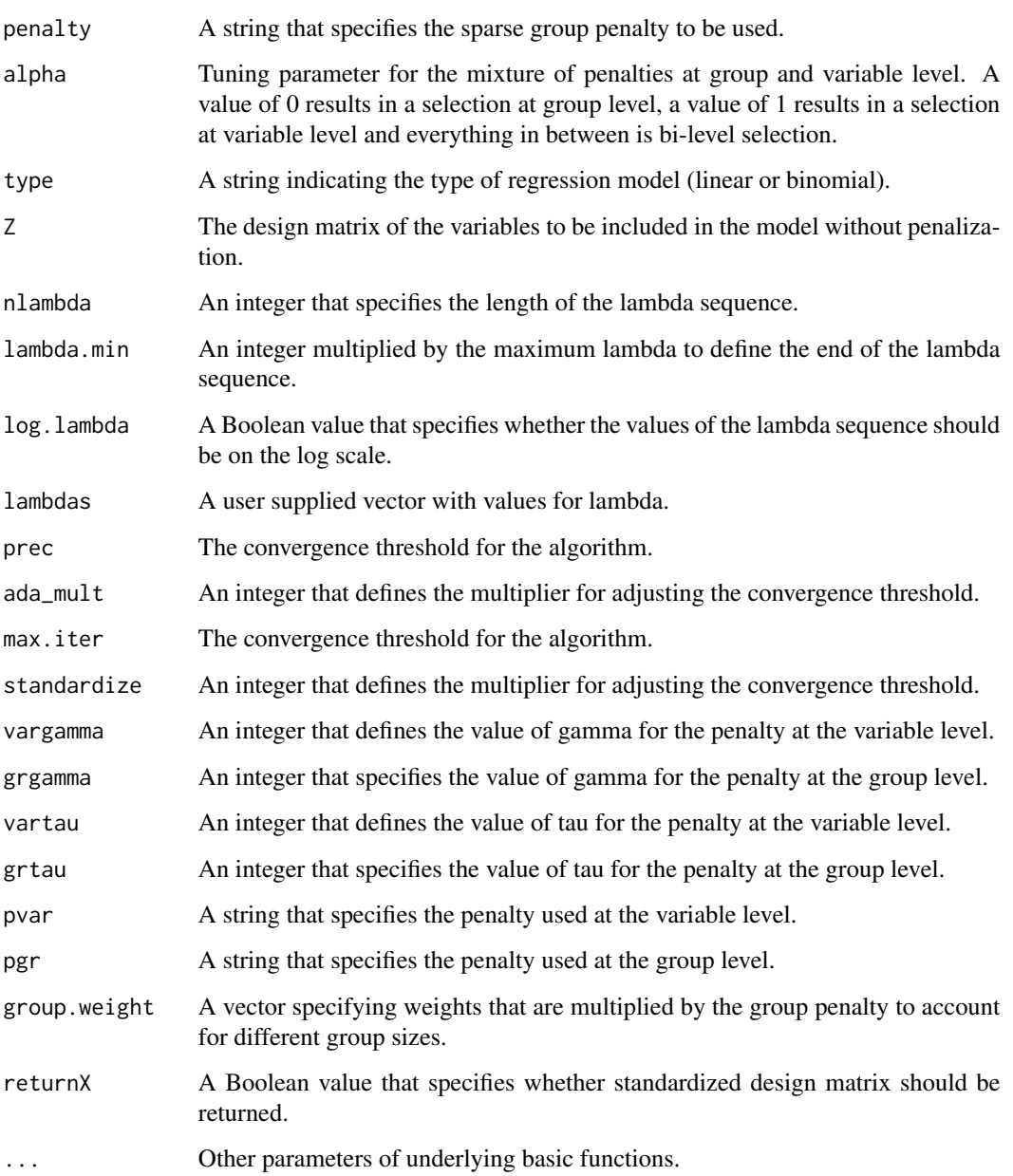

#### Details

Two options are available for choosing a penalty. With the argument penalty, the methods Sparse Group LASSO, Sparse Group SCAD, Sparse Group MCP and Sparse Group EP can be selected with the abbreviations sgl, sgs, sgm and sge. Alternatively, penalties can be combined additively with the arguments pvar and pgr, where pvar is the penalty applied at the variable level and pgr is the penalty applied at the group level. The options are lasso, scad, mcp and exp for Least Absolute Shrinkage and Selection Operator, Smoothly Clipped Absolute Deviation, Minimax Concave Penalty and Exponential Penalty.

#### Value

A list containing:

beta A vector with estimated coefficients.

- type A string indicating the type of regression model (linear or binomial).
- group A vector indicating the group membership of the individual variables in X.
- lambdas The sequence of lambda values.
- alpha Tuning parameter for the mixture of penalties at group and variable level.
- loss A vector containing either the residual sum of squares (linear) or the negative log-likelihood (binomial).
- prec The convergence threshold used for each lambda.
- n Number of observations.
- penalty A string indicating the sparse group penalty used.
- df A vector of pseudo degrees of freedom for each lambda.
- iter A vector of the number of iterations for each lambda.

**group.weight** A vector of weights multiplied by the group penalty.

- y The response vector.
- X The design matrix without intercept.

### References

- Buch, G., Schulz, A., Schmidtmann, I., Strauch, K., and Wild, P. S. (2024) Sparse Group Penalties for bi-level variable selection. Biometrical Journal, 66, 2200334. [doi:10.1002/](https://doi.org/10.1002/bimj.202200334) [bimj.202200334](https://doi.org/10.1002/bimj.202200334)
- Simon, N., Friedman, J., Hastie, T., and Tibshirani, R. (2011) A Sparse-Group Lasso. Journal of computational and graphical statistics, 22(2), 231-245. [doi:10.1080/10618600.2012.681250](https://doi.org/10.1080/10618600.2012.681250)
- Breheny, P., and Huang J. (2009) Penalized methods for bi-level variable selection. Statistics and its interface, 2: 369-380. [doi:10.4310/sii.2009.v2.n3.a10](https://doi.org/10.4310/sii.2009.v2.n3.a10)

```
# Generate data
n < -100p <- 200
nr <- 10
g \leftarrow ceiling(1:p / nr)
X <- matrix(rnorm(n * p), n, p)
b \leq -c(-3:3)y_lin <- X[, 1:length(b)] %*% b + 5 * rnorm(n)
y_{\text{log}} < - rbinom(n, 1, exp(y_lin) / (1 + exp(y_lin)))
# Linear regression
lin_fit <- sgp(X, y_lin, g, type = "linear", penalty = "sgl")
plot(lin_fit)
lin_fit <- sgp(X, y_lin, g, type = "linear", penalty = "sgs")
```

```
plot(lin_fit)
lin_fit <- sgp(X, y_lin, g, type = "linear", penalty = "sgm")
plot(lin_fit)
lin_fit <- sgp(X, y_lin, g, type = "linear", penalty = "sge")
plot(lin_fit)
# Logistic regression
log_fit <- sgp(X, y_log, g, type = "logit", penalty = "sgl")
plot(log_fit)
log_fit <- sgp(X, y_log, g, type = "logit", penalty = "sgs")
plot(log_fit)
log_fit <- sgp(X, y_log, g, type = "logit", penalty = "sgm")
plot(log_fit)
log_fit <- sgp(X, y_log, g, type = "logit", penalty = "sge")
plot(log_fit)
```
sgp.cv *Cross-validation for sparse group penalties*

# Description

A function that performs k-fold cross-validation for sparse group penalties for a lambda sequence.

# Usage

```
sgp.cv(
 X,
 y,
 group = 1:ncol(X),
 Z = NULL,...,
 nfolds = 10,
  seed,
 fold,
 type,
 returnY = FALSE,
 print.trace = FALSE
)
```
#### Arguments

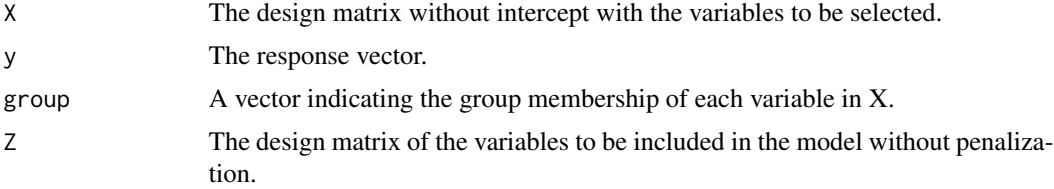

 $s_{\text{sp.cv}}$  17

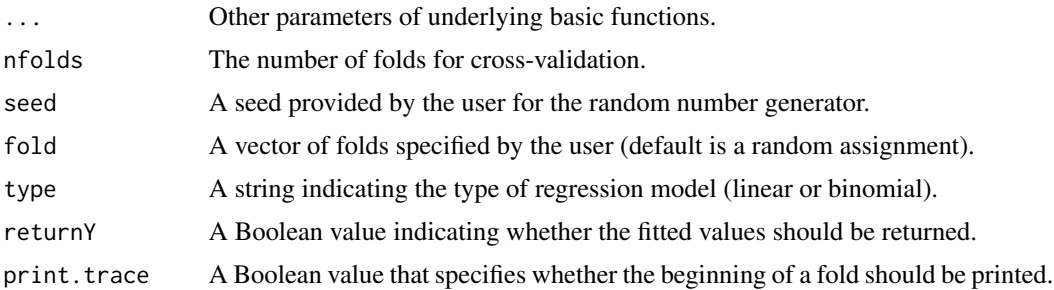

# Value

A list containing:

cve The average cross-validation error for each value of lambda.

cvse The estimated standard error for each value of cve.

lambdas The sequence of lambda values.

fit The sparse group penalty model fitted to the entire data.

fold The fold assignments for each observation for the cross-validation procedure.

min The index of lambda corresponding to the minimum cross-validation error.

lambda.min The value of lambda with the minimum cross-validation error.

null.dev The deviance for the empty model.

pe The cross-validation prediction error for each value of lambda (for binomial only).

pred The fitted values from the cross-validation folds.

```
# Generate data
n < -100p <- 200
nr < - 10g \leftarrow ceiling(1:p / nr)
X \leftarrow matrix(rnorm(n * p), n, p)b \leq c(-3:3)ylin <- X[, 1:length(b)] %*% b + 5 * rnorm(n)
y_{\text{log}} < - rbinom(n, 1, exp(y_lin) / (1 + exp(y_lin)))
# Linear regression
lin_fit <- sgp.cv(X, y_lin, g, type = "linear", penalty = "sgl")
plot(lin_fit)
predict(lin_fit, extract = "vars")
lin_fit <- sgp.cv(X, y_lin, g, type = "linear", penalty = "sgs")
plot(lin_fit)
predict(lin_fit, extract = "vars")
lin_fit <- sgp.cv(X, y_lin, g, type = "linear", penalty = "sgm")
plot(lin_fit)
predict(lin_fit, extract = "vars")
```
#### 18 sep.cv

```
lin_fit <- sgp.cv(X, y_lin, g, type = "linear", penalty = "sge")
plot(lin_fit)
predict(lin_fit, extract = "vars")
# Logistic regression
log_fit \leftarrow sgp.cv(X, y_log, g, type = "logit", penalty = "sgl")plot(log_fit)
predict(log_fit, extract = "vars")
log_fit \leftarrow sgp.cv(X, y_log, g, type = "logit", penalty = "sgs")plot(log_fit)
predict(log_fit, extract = "vars")
log_fit <- sgp.cv(X, y_log, g, type = "logit", penalty = "sgm")
plot(log_fit)
predict(log_fit, extract = "vars")
log_fit <- sgp.cv(X, y_log, g, type = "logit", penalty = "sge")
plot(log_fit)
predict(log_fit, extract = "vars")
```
# <span id="page-18-0"></span>Index

```
coef.sgp, 2
coef.sgp.cv, 3
get.loss, 4
plot.sgp, 4
plot.sgp.cv, 5
predict.sgp, 6
predict.sgp.cv, 7
process.group, 9
process.lambda, 9
process.penalty, 10
process.X, 11
process.y, 12
process.Z, 12
sgp, 13
sgp.cv, 16
```